# <span id="page-0-0"></span>Schémas préservant l'asymptotique sur maillages coniques

Xavier Blanc, Laboratoire Jacques-Louis Lions, Université Paris Diderot blanc@ann.jussieu.fr collaboration avec V. Delmas (CEA), P. Hoch (CEA)

#### **1** [Introduction](#page-2-0)

- **O** [Fusion par confinement inertiel](#page-2-0)
- **O** [Transfert radiatif](#page-6-0)
- $\bullet$  [Modèle P1](#page-7-0)
- **O** [Limite diffusion](#page-8-0)

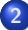

#### **2** [Maillages polygonaux](#page-9-0)

- [Schémas préservant l'asymptotique](#page-9-0)
- [Résultats numériques](#page-15-0)

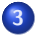

#### **3** [Maillages coniques](#page-16-0)

- [Schémas préservant l'asymtotique](#page-20-0)
- [Résultats numériques](#page-21-0)

**[Fusion par confinement inertiel](#page-2-0) [Transfert radiatif](#page-6-0) [Modèle P1](#page-7-0) [Limite diffusion](#page-8-0)**

# <span id="page-2-0"></span>Fusion par confinement inertiel (FCI)

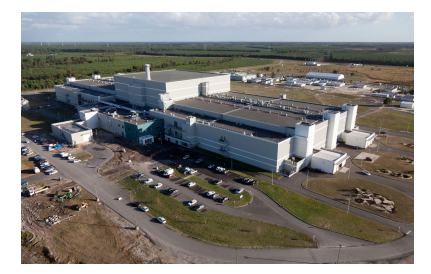

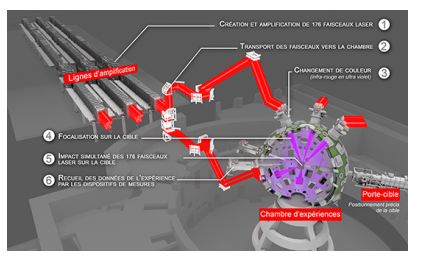

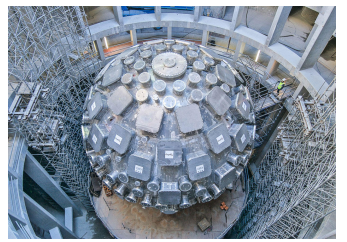

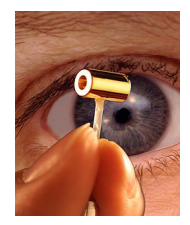

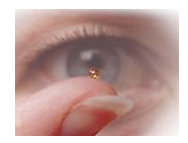

**[Introduction](#page-2-0)**

**[Maillages polygonaux](#page-9-0) [Maillages coniques](#page-16-0)**

**[Fusion par confinement inertiel](#page-2-0) [Transfert radiatif](#page-6-0)**

**[Modèle P1](#page-7-0) [Limite diffusion](#page-8-0)**

# **FCI**

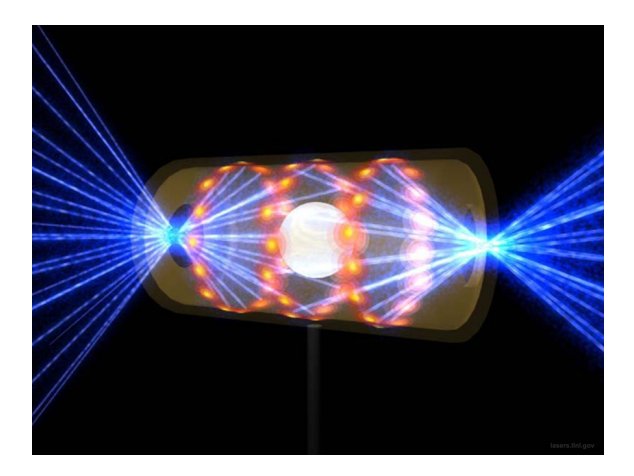

メロトメ 御 トメ ミトメ ミトリ 毛  $299$ 

**[Fusion par confinement inertiel](#page-2-0) [Transfert radiatif](#page-6-0) [Modèle P1](#page-7-0) [Limite diffusion](#page-8-0)**

# **FCI**

#### **Inertial Confinement Fusion Concept**

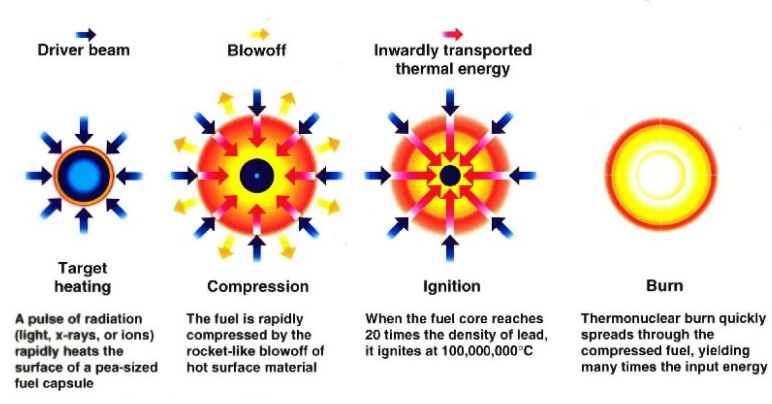

**[Fusion par confinement inertiel](#page-2-0) [Transfert radiatif](#page-6-0) [Modèle P1](#page-7-0) [Limite diffusion](#page-8-0)**

### Modélisation

$$
\begin{cases}\n\partial_t \rho + \text{div}_x(\rho \vec{v}) = 0, \\
\partial_t(\rho \vec{v}) + \text{div}_x(\rho \vec{v} \otimes \vec{v}) + \nabla_x \rho = -\vec{\mathscr{S}}_F, \\
\partial_t(\rho E) + \text{div}_x((\rho E + \rho) \vec{v}) = -\mathscr{S}_E + S, \\
\frac{1}{c} \partial_t I + \vec{\Omega} \cdot \nabla_x I = \mathscr{S}, \\
I = I(t, x, \Omega), \quad \Omega \in S^2, \text{ intensity radiative.} \\
\mathscr{S} = \sigma_a(\rho, \theta) \left( a\theta^4 - I \right) + \sigma_s(\rho, \theta) \left( \int_{S^2} I d\Omega - I \right), \quad a = \text{constant.} \\
\mathscr{P}_F = \int_{S^2} \Omega \mathscr{S} d\Omega, \quad \mathscr{S}_E = \int_{S^2} \mathscr{S} d\Omega.\n\end{cases}
$$

 $299$ **[6](#page-0-0)**

È

メロトメ 御 トメ 君 トメ 君 トッ

**[Fusion par confinement inertiel](#page-2-0) [Transfert radiatif](#page-6-0) [Modèle P1](#page-7-0) [Limite diffusion](#page-8-0)**

#### <span id="page-6-0"></span>Modèle aux moments

Intensité radiative 
$$
I = I(t, x, \Omega)
$$
  $t \ge 0$ ,  $x \in \mathbb{R}^3$ ,  $\Omega \in S^2$ .  
\n
$$
\frac{1}{c} \partial_t I + \vec{\Omega} \cdot \nabla_x I = \sigma_a \left( a\theta^4 - I \right) + \sigma_s \left( \langle I \rangle - I \right), \quad \langle I \rangle = \oint_{S^2} I d\Omega.
$$

Moments de l'équation :

$$
\begin{cases}\n\partial_t E + \text{div}(F) = 4\pi \sigma_a \left( a\theta^4 - E \right), \\
\partial_t F + c^2 \text{div}(P) = -c(\sigma_s + \sigma_s)F.\n\end{cases}
$$
\n
$$
E = \frac{1}{c} \int_{S^2} I(t, x, \Omega) d\Omega, \quad F = \int_{S^2} \Omega I(t, x, \Omega) d\Omega, \quad P = \frac{1}{c} \int_{S^2} \Omega \otimes \Omega I(t, x, \Omega) d\Omega.
$$

Approximation affine en  $\Omega$  : c  $\frac{c}{4\pi}E(t,x)+\frac{1}{4\pi}\Omega\cdot F(t,x).$ 

$$
P(t,x)=\frac{1}{3}E(t,x)\mathrm{Id}.
$$

 $S^2$ 

**[Fusion par confinement inertiel](#page-2-0) [Transfert radiatif](#page-6-0) [Modèle P1](#page-7-0) [Limite diffusion](#page-8-0)**

<span id="page-7-0"></span>
$$
\begin{cases} \n\partial_t E + \operatorname{div}(F) = S, \\ \n\frac{1}{c} \partial_t F + \frac{c}{3} \nabla E = -\sigma F. \n\end{cases}
$$

$$
A_{x} = \begin{pmatrix} 0 & 1 & 0 & 0 \\ \frac{c^{2}}{3} & 0 & 0 & 0 \\ 0 & 0 & 0 & 0 \\ 0 & 0 & 0 & 0 \end{pmatrix}, A_{y} = \begin{pmatrix} 0 & 0 & 1 & 0 \\ 0 & 0 & 0 & 0 \\ \frac{c^{2}}{3} & 0 & 0 & 0 \\ 0 & 0 & 0 & 0 \end{pmatrix}, A_{z} = \begin{pmatrix} 0 & 0 & 0 & 1 \\ 0 & 0 & 0 & 0 \\ 0 & 0 & 0 & 0 \\ \frac{c^{2}}{3} & 0 & 0 & 0 \end{pmatrix},
$$
  
Systeme symétrisable.  $\Sigma = \begin{pmatrix} \frac{c}{\sqrt{3}} & 0 & 0 & 0 \\ 0 & \frac{\sqrt{3}}{c} & 0 & 0 \\ 0 & 0 & \frac{\sqrt{3}}{c} & 0 \\ 0 & 0 & 0 & \frac{\sqrt{3}}{c} \end{pmatrix}.$ 

 $299$ **[8](#page-0-0)**

メロメメ 倒 メメ きょくきょうき

**[Fusion par confinement inertiel](#page-2-0) [Transfert radiatif](#page-6-0) [Modèle P1](#page-7-0) [Limite diffusion](#page-8-0)**

<span id="page-8-0"></span>
$$
\begin{cases} \partial_t E + \operatorname{div} (F) = S, \\ \frac{1}{c} \partial_t F + \frac{c}{3} \nabla E = -\sigma F. \end{cases}
$$

$$
Limite\;diffusion: \; c \approx \sigma \rightarrow +\infty: \; F = -\frac{c}{3\sigma} \nabla E.
$$

$$
\partial_t E - \operatorname{div}\left(\frac{c}{3\sigma}\nabla E\right) = S.
$$

 $299$ **[9](#page-0-0)**

メロメメ 倒 メメミメメ ミメー 差し

**[Schémas préservant l'asymptotique](#page-9-0) [Résultats numériques](#page-15-0)**

<span id="page-9-0"></span>Premier essai : 1D, schéma décentré amont

$$
\left\{ \begin{aligned} \partial_t E + \partial_x F &= 0, \\ \partial_t F + \frac{c^2}{3} \partial_x E &= -\sigma c F. \end{aligned} \right.
$$

Invariants de Riemann :  $U = E +$  $\sqrt{3}$  $\frac{73}{c}F$ ,  $V = E \sqrt{3}$  $\frac{13}{c}F$ ,

$$
\label{eq:2.1} \left\{ \begin{aligned} &\partial_t U + \frac{c}{\sqrt{3}} \partial_x U = \sigma \frac{c}{2} \left( V - U \right), \\ &\partial_t V - \frac{c}{\sqrt{3}} \partial_x V = \sigma \frac{c}{2} \left( U - V \right). \end{aligned} \right.
$$

Schéma décentré amont :

$$
\left\{\begin{aligned} &\frac{U_j^{n+1}-U_j^n}{\Delta t}+\frac{c}{\sqrt{3}}\frac{U_j^n-U_{j-1}^n}{\Delta x}=\sigma\frac{c}{2}\left(V_j^n-U_j^n\right),\\ &\frac{V_j^{n+1}-V_j^n}{\Delta t}-\frac{c}{\sqrt{3}}\frac{V_{j+1}^n-V_j^n}{\Delta x}=\sigma\frac{c}{2}\left(U_j^n-V_j^n\right). \end{aligned}\right.
$$

メロメ メ母 メメ ミメメ ミメー  $290$ 

**[Schémas préservant l'asymptotique](#page-9-0) [Résultats numériques](#page-15-0)**

#### <span id="page-10-0"></span>Schéma upwind

$$
\left\{\begin{aligned} &\frac{U_j^{n+1}-U_j^n}{\Delta t}+\frac{c}{\sqrt{3}}\frac{U_j^n-U_{j-1}^n}{\Delta x}=\sigma\frac{c}{2}\left(V_j^n-U_j^n\right),\\ &\frac{V_j^{n+1}-V_j^n}{\Delta t}-\frac{c}{\sqrt{3}}\frac{V_{j+1}^n-V_j^n}{\Delta x}=\sigma\frac{c}{2}\left(U_j^n-V_j^n\right). \end{aligned}\right.
$$

$$
\left\{\begin{aligned} &\frac{E^{n+1}_j-E^n_j}{\Delta t}+\frac{F^n_{j+1}-F^n_{j-1}}{2\Delta x}+\frac{c}{2\sqrt{3}\Delta x}\left(2E^n_j-E^n_{j-1}-E^n_{j+1}\right)=0,\\ &\frac{F^{n+1}_j-F^n_j}{\Delta t}+\frac{c^2}{3}\frac{E^n_{j+1}-E^n_{j-1}}{2\Delta x}+\frac{c}{2\sqrt{3}\Delta x}\left(2F^n_j-F^n_{j-1}-F^n_{j+1}\right)=-c\sigma F^n_j. \end{aligned}\right.
$$

Limite diffusion  $c \approx \sigma \rightarrow +\infty$ :

$$
F_j^n = -\frac{c}{3\sigma} \frac{E_{j+1}^n - E_{j-1}^n}{2\Delta x}, \quad 2E_j^n - E_{j-1}^n - E_{j+1}^n = 0.
$$

Pas consistant avec l'équation de diffusion  $\partial_t E - \partial_{x}\left(\frac{c}{3\sigma}\right)$  $\partial_t E - \partial_{x}\left(\frac{c}{3\sigma}\right)$  $\partial_t E - \partial_{x}\left(\frac{c}{3\sigma}\right)$  $\partial_t E - \partial_{x}\left(\frac{c}{3\sigma}\right)$  $\partial_t E - \partial_{x}\left(\frac{c}{3\sigma}\right)$  $\frac{c}{3\sigma} \partial_x E$  $\frac{c}{3\sigma} \partial_x E$  $\frac{c}{3\sigma} \partial_x E$  $\frac{c}{3\sigma} \partial_x E$  $\frac{c}{3\sigma} \partial_x E$  $\frac{c}{3\sigma} \partial_x E$  [=](#page-15-0) [0](#page-16-0)[.](#page-0-0)

**[Schémas préservant l'asymptotique](#page-9-0) [Résultats numériques](#page-15-0)**

<span id="page-11-0"></span>Schémas préservant l'asymptotique

- **1** S. Jin, D. Levermore 1996.
- **<sup>2</sup>** J. Greenberg, A. Y. Leroux 1996.
- **<sup>3</sup>** L. Gosse, G. Toscani 2001.
- **<sup>4</sup>** C. Berthon, R. Turpault, 2011.
- **<sup>5</sup>** C. Buet, B. Després, E. Franck, 2012. ← dimension 2
- **<sup>6</sup>** C. Buet, B. Després, 2015.

**[Schémas préservant l'asymptotique](#page-9-0) [Résultats numériques](#page-15-0)**

#### Schéma de Jin-Levermore

Idée : monter en ordre sur  $E$  en utilisant l'asymptotique diffusion :  $\partial_x E = -\frac{3\sigma}{c}F$ . Flux upwind :  $U_{j+\frac{1}{2}} = U_j$ ,  $V_{j+\frac{1}{2}} = V_{j+1}$ .

$$
\begin{cases} E_{j+\frac{1}{2}} + \frac{\sqrt{3}}{c} F_{j+\frac{1}{2}} = E_j + \frac{\sqrt{3}}{c} F_j, \\ E_{j+\frac{1}{2}} - \frac{\sqrt{3}}{c} F_{j+\frac{1}{2}} = E_{j+1} - \frac{\sqrt{3}}{c} F_{j+1}. \end{cases} \implies \begin{cases} E_{j+\frac{1}{2}} + \frac{\Delta x}{2} \frac{3\sigma}{c} F_{j+\frac{1}{2}} + \frac{\sqrt{3}}{c} F_{j+\frac{1}{2}} = E_j + \frac{\sqrt{3}}{c} F_j, \\ E_{j+\frac{1}{2}} - \frac{\Delta x}{2} \frac{3\sigma}{c} F_{j+\frac{1}{2}} - \frac{\sqrt{3}}{c} F_{j+\frac{1}{2}} = E_{j+1} - \frac{\sqrt{3}}{c} F_{j+1}. \end{cases}
$$

$$
\begin{cases} E_{j+\frac{1}{2}} = \frac{1}{2} \left( E_j + E_{j+1} + \frac{\sqrt{3}}{c} F_j - \frac{\sqrt{3}}{c} F_{j+1} \right), \\ F_{j+\frac{1}{2}} = \frac{1}{1 + \sigma \sqrt{3\frac{\Delta x}{2}}} \frac{1}{2} \left( F_j + F_{j+1} + \frac{\sqrt{3}}{c} E_j - \frac{\sqrt{3}}{c} E_{j+1} \right). \end{cases}
$$

 $290$ ふくぼん

**[Schémas préservant l'asymptotique](#page-9-0) [Résultats numériques](#page-15-0)**

#### Schéma de Jin-Levermore

$$
M = \frac{1}{1 + \sigma \sqrt{3\frac{\Delta x}{2}}}
$$
  

$$
\begin{cases} \frac{E_j^{n+1} - E_j^n}{\Delta t} + M \frac{F_{j+1}^n - F_{j-1}^n}{2\Delta x} + M \frac{c}{2\sqrt{3}\Delta x} \left( 2E_j^n - E_{j-1}^n - E_{j+1}^n \right) = 0, \\ \frac{F_j^{n+1} - F_j^n}{\Delta t} + \frac{c^2}{3} \frac{E_{j+1}^n - E_{j-1}^n}{2\Delta x} + \frac{c}{2\sqrt{3}\Delta x} \left( 2F_j^n - F_{j-1}^n - F_{j+1}^n \right) = -c\sigma F_j^n. \end{cases}
$$

 $\overline{1}$ 

Limite diffusion  $c \approx \sigma \rightarrow +\infty$ :  $M \approx \frac{1}{\sqrt{2}}$ *σ*  $rac{1}{\sqrt{3}\frac{\Delta x}{2}}$ . Première équation :

$$
\frac{E_j^{n+1} - E_j^n}{\Delta t} + \frac{c}{3\sigma \Delta x^2} \left( 2E_j^n - E_{j-1}^n - E_{j+1}^n \right) = 0
$$

**K ロ ▶ K 御 ▶ K ミ**  $290$ **Section** す唐→

**[Schémas préservant l'asymptotique](#page-9-0) [Résultats numériques](#page-15-0)**

#### <span id="page-14-0"></span>Dimension deux

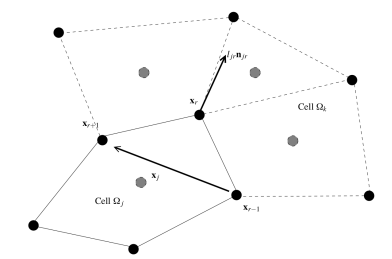

$$
l_{jr} = \frac{1}{2} |x_{r+1} - x_{r-1}|,
$$
  
\n
$$
n_{jr} = \frac{1}{2l_{jr}} (x_{r+1} - x_{r-1})^{\perp}.
$$
  
\n
$$
\nabla_{x_r} |\Omega_j| = l_{jr} n_{jr}.
$$

Refs : C. Mazerand, thèse. E. Franck, thèse.

$$
\begin{cases}\n|\Omega_j|\partial_t E_j + \sum_r l_{jr} F_r \cdot n_{jr} = 0, \\
|\Omega_j|\partial_t F_j + \frac{c^2}{3} \sum_r l_{jr} E_{jr} n_{jr} = -\sigma c |\Omega_j| F_j \\
\sum_r |F_r - F_r| \cdot n_{jr}, \\
\sum_j l_{jr} n_{jr} E_{jr} = 0.\n\end{cases}
$$

Modification Jin-Levermore : limite diffusion.

**K ロ ▶ K 倒 ▶** 

 $\blacktriangleleft$ ≋  $\sim$ す唐→ €

**[Schémas préservant l'asymptotique](#page-9-0) [Résultats numériques](#page-15-0)**

#### <span id="page-15-0"></span>Problème : stencil "en croix"  $\Rightarrow$  stabilisation.

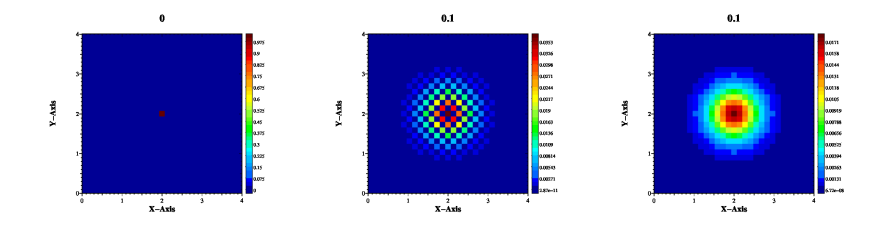

**[16](#page-0-0)**

**[Schémas préservant l'asymtotique](#page-20-0) [Résultats numériques](#page-21-0)**

#### <span id="page-16-0"></span>Arêtes coniques

$$
\mathbf{M}^{\omega}(q) = \begin{pmatrix} x(q) \\ y(q) \end{pmatrix} = \frac{\mathbf{M}_0(1-q)^2 + 2\omega q(1-q)\mathbf{M}_1 + q^2\mathbf{M}_2}{(1-q)^2 + 2\omega q(1-q) + q^2}, \qquad q \in [0,1]
$$

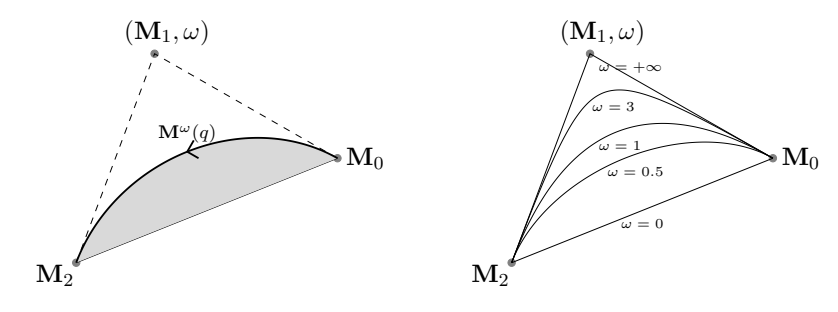

 $\omega = 0$  [:](#page-20-0) segment  $\omega \in ]0,1[$  $\omega \in ]0,1[$  $\omega \in ]0,1[$  : ellipse  $\omega = 1$  : para[bo](#page-15-0)le  $\omega > 1$  : [h](#page-15-0)[y](#page-16-0)[per](#page-26-0)[bol](#page-0-0)[e.](#page-26-0)  $299$ 

**[Schémas préservant l'asymtotique](#page-20-0) [Résultats numériques](#page-21-0)**

**←ロ ▶ → 伊 ▶** 

→ す唐→

 $\sim$ 画

#### <span id="page-17-0"></span>Arêtes coniques

Shoulder point :  $S := M^{\omega}(q = 0.5)$ .

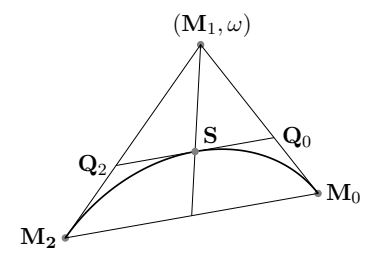

$$
S = \frac{1}{2}(Q_0 + Q_2), \quad Q_0 = \frac{1}{1+\omega}(\omega M_1 + M_0), \quad Q_2 = \frac{1}{1+\omega}(\omega M_1 + M_2).
$$

B. Boutin, E. Deriaz, P. Hoch, ESAIM Proc 2011, M. Li, X.-S. Gao, S.-C. Chou, Visual Comput., 2006.

€

**[Schémas préservant l'asymtotique](#page-20-0) [Résultats numériques](#page-21-0)**

#### <span id="page-18-0"></span>Arêtes coniques

Aire

$$
|\Omega_j| = \sum_{e} A(\mathbf{O}, \mathbf{M}_0^e, \mathbf{M}_2^e) + f(\omega) A(\mathbf{M}_0^e, \mathbf{M}_1^e, \mathbf{M}_2^e) = \frac{1}{2} \sum_{dof} \widetilde{\mathbf{C}}_j^{dof,\omega} \cdot \mathbf{O} \mathbf{M}_{dof}.
$$

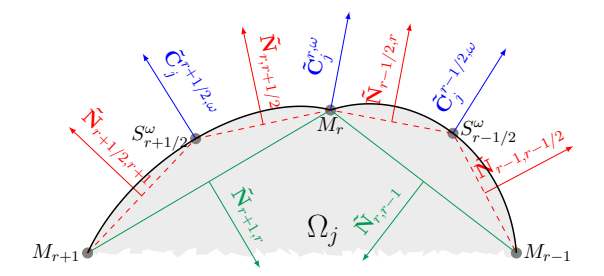

B. Boutin, E. Deriaz, P. Hoch, ESAIM Proc 2011, M. Li, X.-S. Gao, S.-C. C[hou](#page-17-0), [Vis](#page-19-0)[ual](#page-17-0) [Co](#page-18-0)[m](#page-19-0)[pu](#page-15-0)[t.](#page-16-0)[,](#page-19-0) [20](#page-20-0)[06](#page-15-0)[.](#page-16-0)  $299$ 

**[Schémas préservant l'asymtotique](#page-20-0) [Résultats numériques](#page-21-0)**

(ロ) ( d )

## <span id="page-19-0"></span>Arêtes coniques

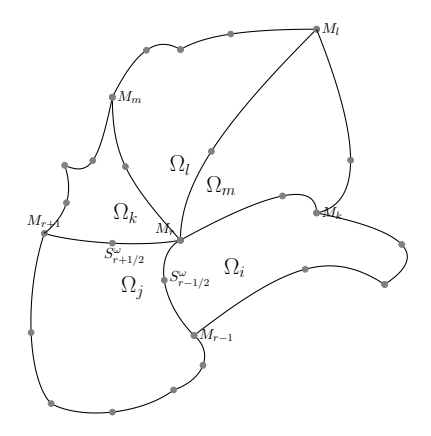

Dof aux sommets  $M_r$  $M_r$  ET aux shoulder points  $S_{r+1/2}$  $S_{r+1/2}$  $S_{r+1/2}$  $S_{r+1/2}$ .

**[Schémas préservant l'asymtotique](#page-20-0) [Résultats numériques](#page-21-0)**

### <span id="page-20-0"></span>Schéma GLACE

$$
\begin{cases}\nE_i^{n+1} - E_i^n + \frac{\Delta t}{|\Omega_i|} \sum_{r/M_r \in \Omega_i} \mathbf{C}_i^r \cdot \mathbf{F}_r^{n+1} = 0, \\
\mathbf{F}_i^{n+1} - \mathbf{F}_i^n + \frac{c^2 \Delta t}{3|\Omega_i|} \sum_{r/M_r \in \Omega_i} \mathbf{C}_i^r E_{ir}^{n+1} = -c \sigma_i \Delta t \mathbf{F}_i^{n+1},\n\end{cases}
$$

$$
\begin{cases}\nE_{ir}^{n+1} = E_i^{n+1} + \frac{\sqrt{3}}{c} \Big( \boldsymbol{F}_i^{n+1} - \boldsymbol{F}_r^{n+1} \Big) \cdot \boldsymbol{n}_{ir} - c \sigma_r \boldsymbol{F}_r^{n+1} \cdot (\boldsymbol{M}_r - \boldsymbol{x}_i), \\
\sum_{i/\boldsymbol{M}_r \in \Omega_i} (\alpha_{ir} + c \sigma_r \beta_{ir}) \boldsymbol{F}_r^{n+1} = \sum_{i/\boldsymbol{M}_r \in \Omega_i} \boldsymbol{C}_i^r E_i^{n+1} + \sum_{i/\boldsymbol{M}_r \in \Omega_i} \boldsymbol{C}_i^r \otimes \boldsymbol{n}_{ir} \boldsymbol{F}_i^{n+1}.\n\end{cases}
$$

$$
\alpha_{ir} = \boldsymbol{C}_i^r \otimes \boldsymbol{n}_{ir} \text{ et } \beta_{ir} = \boldsymbol{C}_i^r \otimes (\boldsymbol{M}_r - \boldsymbol{x}_i) \text{ avec } \boldsymbol{n}_{ir} = \frac{\boldsymbol{C}_i^r}{\|\boldsymbol{C}_i^r\|}.
$$

メロトメ 御 トメ 君 トメ 君 トッ È  $299$ 

**[Schémas préservant l'asymtotique](#page-20-0) [Résultats numériques](#page-21-0)**

### <span id="page-21-0"></span>Limite diffusion

$$
\sigma = c = 10^4
$$
, donnei initiale  $E(0, x) = \delta_0(x)$ .  $E(t, x) = \frac{6\sigma}{\pi ct} e^{-\frac{3\sigma}{2ct}|x|^2}$ 

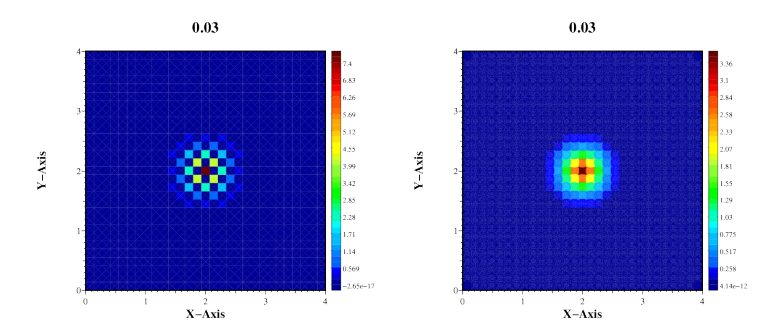

**K ロ ▶ K 御 ▶ K 君 ▶ K 君 ▶** É  $299$ 

**[Schémas préservant l'asymtotique](#page-20-0) [Résultats numériques](#page-21-0)**

### Limite diffusion

$$
\sigma = c = 10^4
$$
, donneé initiale  $E(0, x) = \delta_0(x)$ .  $E(t, x) = \frac{6\sigma}{\pi ct} e^{-\frac{3\sigma}{2ct}|x|^2}$ 

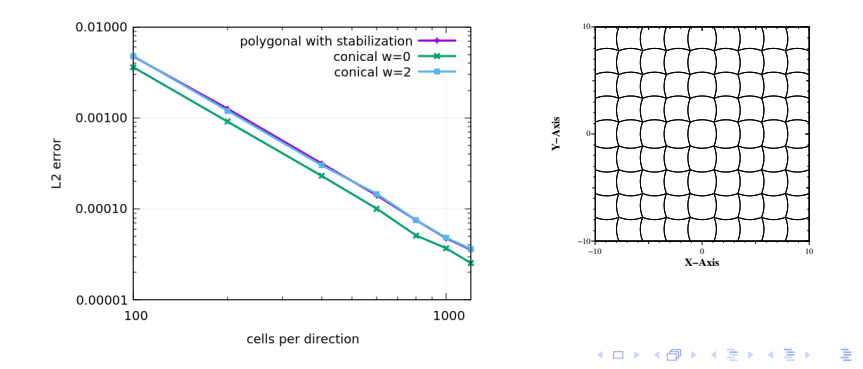

 $299$ **[23](#page-0-0)**

**[Schémas préservant l'asymtotique](#page-20-0) [Résultats numériques](#page-21-0)**

# Régime transport

Conditions périodiques aux bord 
$$
\implies
$$
 Fourier : solution analytique.  
\nsi  $4\pi\sqrt{j^2 + k^2} \le \sigma L\sqrt{3}$ ,  $E(x, y, t) = \cos\left(\frac{2j\pi x}{L} + \frac{2k\pi y}{L}\right)e^{-\sigma ct}\left[\alpha\left(\sigma c \frac{\sinh(\gamma t)}{2\gamma} + \cosh(\gamma t)\right) + \beta \frac{\sinh(\gamma t)}{2}\right]$ ,  
\nsi  $4\pi\sqrt{j^2 + k^2} > \sigma L\sqrt{3}$ ,  $E(x, y, t) = \cos\left(\frac{2j\pi x}{L} + \frac{2k\pi y}{L}\right)e^{-\sigma ct}\left[\alpha\left(\sigma c \frac{\sin(\gamma t)}{2\gamma} + \cos(\gamma t)\right) + \beta \frac{\sinh(\gamma t)}{\gamma}\right]$ ,  
\n $\gamma = \frac{1}{2}\sqrt{\left|\sigma^2 c^2 - 16 \frac{\pi^2 c^2}{3L^2} \left(j^2 + k^2\right)\right|}$ .

$$
\sigma = c = 1, j = 1, k = 2
$$

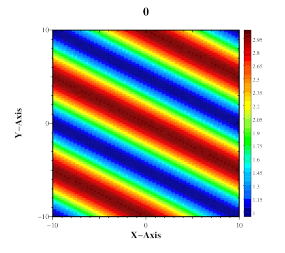

**[Schémas préservant l'asymtotique](#page-20-0) [Résultats numériques](#page-21-0)**

### Régime transport

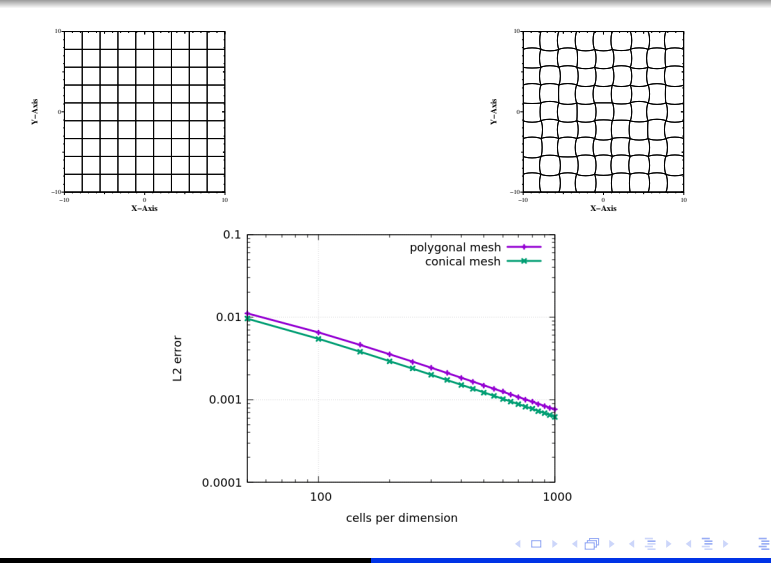

 $299$ **[25](#page-0-0)**

**[Schémas préservant l'asymtotique](#page-20-0) [Résultats numériques](#page-21-0)**

# Régime diffusion

 $\sigma$  =  $c$  =  $10^4$ , solution analytique

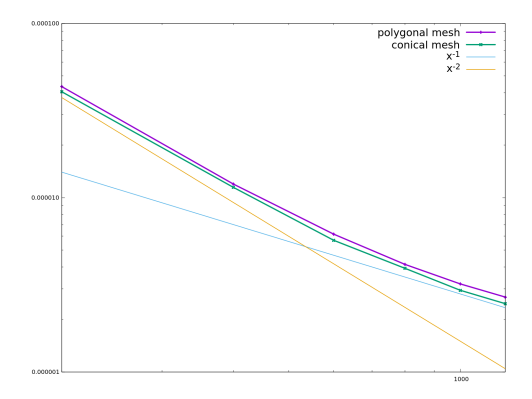

**[Schémas préservant l'asymtotique](#page-20-0) [Résultats numériques](#page-21-0)**

#### <span id="page-26-0"></span>dirac.gif

メロメ メタメ メミメ メミメー 重  $299$